## **HypiBanking-App aktivieren** Seite: 1/2

## **Voraussetzungen**

- E-Banking Vertrag
- FinSign-App als Loginverfahren

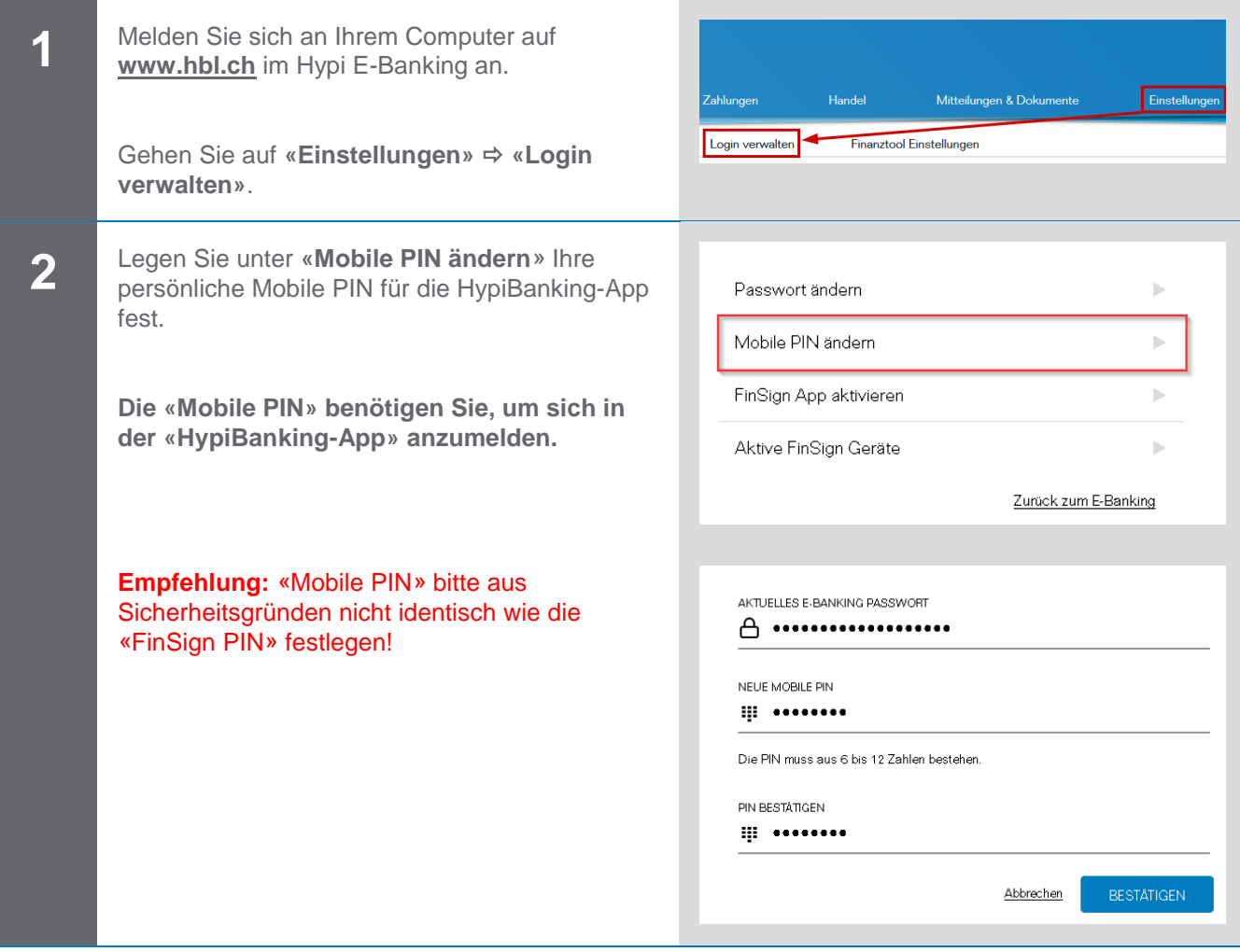

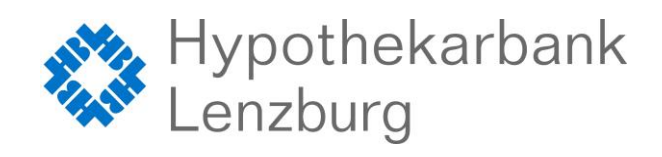

## **HypiBanking-App aktivieren** Seite: 2/2

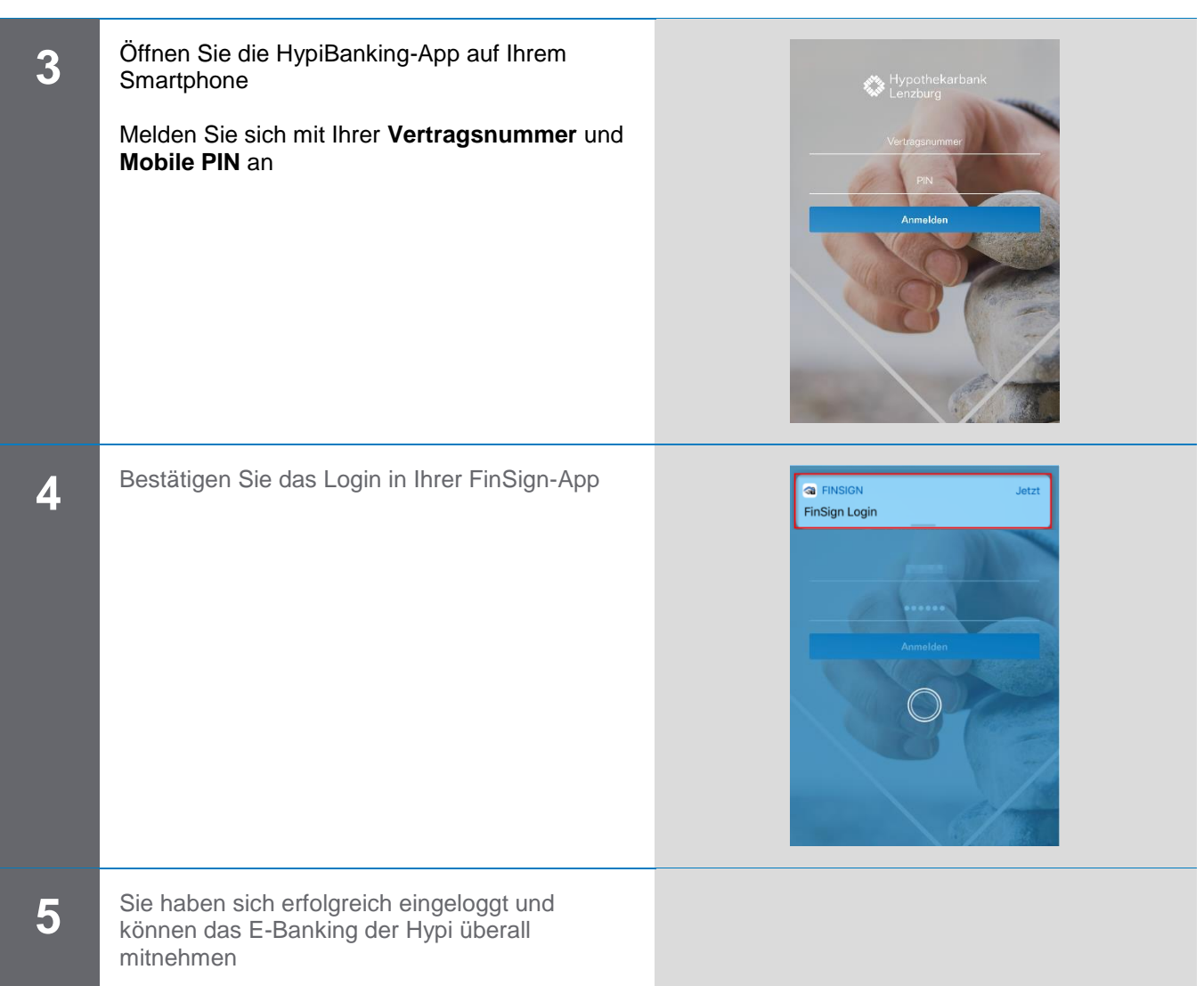

Wir wünschen Ihnen viel Spass und Erfolg beim Testen.

## **Kontaktadresse bei Fragen oder Anregungen:**

Hypothekarbank Lenzburg AG Electronic-Services Bahnhofstrasse 2 │ 5600 Lenzburg 1 ebanking@hbl.ch │ www.hbl.ch

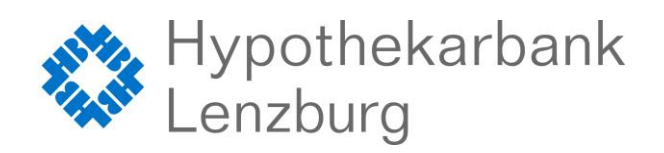

**Vertrauen verbindet. www.hbl.ch**